Doc No. :PT-HMOC-OPS-FOP-6001-OPS-OAH

Fop Issue : 3.0 Issue Date: 13/04/10

Monitor dump of SPIRE DPU PRAM memory area

File: H\_FCP\_OBS\_5142.xls Author: Liviu Stefanov

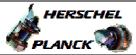

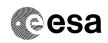

# Procedure Summary

### Objectives

This Herschel OBSM nominal procedure is used to perform the  $\operatorname{dump}$ monitoring of one or several SPIRE DPU PRAM memory areas. The  $\,$ memory dump is commanded using  ${\tt TC(6,5)}$  and the memory locations content is received on ground in TM(6,6) packets.

The procedure assumes that the command stack has already been generated using the OBSM system and is ready for loading on the Manual Stack. The command stack generation activity is not covered by this procedure.

#### Summary of Constraints

CDMU in Operational Mode

- SPIRE DPU is ON
- SPIRE ASW running

Memory areas are dumped through TC(6,5); this TC will be delayed when there is an ongoing:

- TC(6,2) Load Memory Using Absolute Addresses
- TC(6,5) Dump Memory Using Absolute Addresses - TC(6,9) Check Memory Using Absolute Addresses
- TC(8,4,1,1) Copy Memory

### Spacecraft Configuration

Start of Procedure

CDMU in Operational Mode
- SPIRE DPU is ON

- SPIRE ASW running

End of Procedure

Same as start

## Reference File(s)

Input Command Sequences

Output Command Sequences

OFCP5142

### Referenced Displays

ANDs GRDs SLDs

### Configuration Control Information

| DATE     | FOP ISSUE | VERSION | MODIFICATION DESCRIPTION | AUTHOR       | SPR REF |
|----------|-----------|---------|--------------------------|--------------|---------|
| 30/01/08 | 1         | 1       | Created                  | Istefanov-hp |         |

: Version 2 - Unchanged Status

Page 1 of 10 Last Checkin: 05/01/09

Doc No. :PT-HMOC-OPS-FOP-6001-OPS-OAH
Fop Issue : 3.0 Issue Date: 13/04/10

Monitor dump of SPIRE DPU PRAM memory area

File: H\_FCP\_OBS\_5142.xls Author: Liviu Stefanov

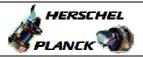

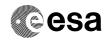

| 05/04/00 |   |   | Step 3 updated: created sub-steps 3.1 and 3.2 to separate stack load for Prime and Redundant units     current step 3.3 updated: TC SCM01500 replaced by ESOC SPIRE mem.dump TC XC007998     step 4.2 updated: created sub-steps 4.2.1 and 4.2.2 to separate image selection for Prime and Redundant units     step 5 updated: TC SCM01500 replaced by ESOC SPIRE mem.dump TC XC007998     step 8.2 updated created sub-steps 8.2.1 and 8.2.2 to separate image selection for Prime and Redundant units |              |  |
|----------|---|---|----------------------------------------------------------------------------------------------------|--------------|--|
| 05/01/09 | 2 | 2 | 6. changed Command Sequence name from OFCP514A to OFCP514C                                                                                                    | Istefanov-hp |  |

Status : Version 2 - Unchanged

Last Checkin: 05/01/09

Doc No. :PT-HMOC-OPS-FOP-6001-OPS-OAH Fop Issue : 3.0

Issue Date: 13/04/10

Monitor dump of SPIRE DPU PRAM memory area

File: H\_FCP\_OBS\_5142.xls
Author: lstefanov-hp

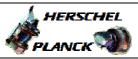

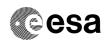

# Procedure Flowchart Overview

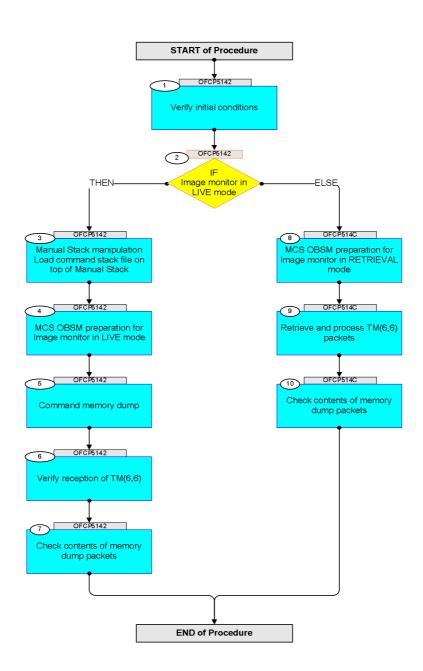

Status : Version 2 - Unchanged

Last Checkin: 05/01/09

Monitor dump of SPIRE DPU PRAM memory area

File: H\_FCP\_OBS\_5142.xls Author: lstefanov-hp

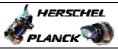

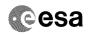

| Step |          |                                                                                                    |          |                  |             |
|------|----------|----------------------------------------------------------------------------------------------------|----------|------------------|-------------|
| No.  | Time     | Activity/Remarks                                                                                           | TC/TLM   | Display/ Branch  | AIT Comment |
|      |          | Beginning of Procedure  TC Seq. Name : OFCP5142 ( SPIRE DPU PRAM dmp )                                     |          |                  |             |
|      | OFCP5142 | SPIRE DPU PRAM dump monitoring in Live mode                                                                |          |                  |             |
|      |          | TimeTag Type: B                                                                                            |          |                  |             |
|      |          | Sub Schedule ID:                                                                                           |          |                  |             |
|      |          |                                                                                                    |          |                  |             |
|      |          |                                                                                                    | <u> </u> | Next Step:       |             |
| 1    |          | Verify initial conditions                                                                                  |          | 2                |             |
|      |          |                                                                                                    |          |                  |             |
|      |          |                                                                                                    |          |                  |             |
|      |          | Check: - SPIRE DPU ON                                                                                      |          |                  |             |
|      |          | - SPIRE ASW running                                                                                        |          |                  |             |
|      |          | Instrument SOE to confirm SPIRE instrument mode                                                            |          |                  |             |
|      |          |                                                                                                    |          |                  |             |
|      |          |                                                                                                    |          | Next Step:       |             |
| 2    |          | IF Image monitor in LIVE mode                                                                              |          | THEN 3<br>ELSE 8 |             |
|      |          | type: [If]                                                                                                 |          |                  |             |
|      |          | OJEC (11)                                                                                                  |          |                  |             |
|      |          |                                                                                                    |          |                  |             |
|      |          |                                                                                                    |          | Next Step:       |             |
| 3    |          | Manual Stack manipulation Load command stack file on top of Manual Stack                                   |          | 4                |             |
|      |          |                                                                                                    |          |                  |             |
|      |          |                                                                                                    |          |                  |             |
|      |          | NOTE:                                                                                                    |          |                  |             |
|      |          | The current procedure assumes that the memory dump in Live mode is performed using commands with immediate |          |                  |             |
|      |          | execution.                                                                                                 |          |                  |             |
|      |          |                                                                                                    |          |                  |             |
|      |          | menu of the Manual Stack window                                                                            |          |                  |             |
|      |          |                                                                                                    |          |                  |             |
| 3.1  |          | IF                                                                                                    |          |                  |             |
| 3.1  |          | SPIRE Prime                                                                                                |          |                  |             |
|      |          |                                                                                                    |          |                  |             |
|      |          |                                                                                                    |          |                  |             |
|      |          | Select file                                                                                                |          |                  |             |
|      |          | SPDPRMPG_DI_XXXXYYY_N_NoModel_NoModel_YYYYY_DDDThhmmss.                                                    |          |                  |             |
|      |          | machine                                                                                                    |          |                  |             |
|      |          | from directory                                                                                             |          |                  |             |
|      |          | /home/pmcsops/HPMCS/SESSION/current/data/CMD/STACKS/OB                                                     |          |                  |             |
|      |          | SM/SPDPRMPG                                                                                                |          |                  |             |
|      |          | as indicated by the OBSM engineer                                                                          |          |                  |             |
|      |          | IMPORTANT:                                                                                                 |          |                  |             |
|      |          |                                                                                                    |          |                  |             |
|      |          | <pre>XXXXYYYY = Image ID(X) and Version(Y) - depend on<br/>image used for stack generation</pre>           |          |                  |             |
|      |          | YYYY_DDD hhmmss - depend on stack generation time                                                          |          |                  |             |
|      |          | machine - depends on the name of the machine used for                                                      |          |                  |             |
|      |          | stack generation                                                                                           |          |                  |             |
|      |          |                                                                                                    |          |                  |             |

Monitor dump of SPIRE DPU PRAM memory area

File: H\_FCP\_OBS\_5142.xls Author: lstefanov-hp

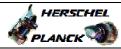

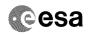

| Step |      |                                                                                   |        |                 |             |
|------|------|-----------------------------------------------------------------------------------|--------|-----------------|-------------|
| No.  | Time | Activity/Remarks File name examples                                               | TC/TLM | Display/ Branch | AIT Comment |
|      |      | - No model associated to the memory image:                                        |        |                 |             |
|      |      |                                                                                   |        |                 |             |
|      |      | SPDPRMPG_DI_0002001_N_NoModel_NoModel_2007_254T123300.<br>sun043                  |        |                 |             |
|      |      | - CT SPDPRMPG1, ID 0003, Version 001 associated to the memory image:              |        |                 |             |
|      |      | SPDPRMPG_DI_0002001_C_SPDPRMPG1_0003001_2007_337T09332<br>0.sun043                |        |                 |             |
|      |      |                                                                                   |        |                 |             |
|      |      |                                                                                   |        |                 |             |
| 3.2  |      | ELSE<br>SPIRE Redundant                                                           |        |                 |             |
|      |      |                                                                                   |        |                 |             |
|      |      | Select file                                                                       |        |                 |             |
|      |      | SPDPRMPR_DI_XXXXYYY_N_NoModel_NoModel_YYYY_DDDThhmmss.machine                     |        |                 |             |
|      |      | from directory                                                                    |        |                 |             |
|      |      | /home/pmcsops/HPMCS/SESSION/current/data/CMD/STACKS/OBSM/SPDPRMPR                 |        |                 |             |
|      |      | as indicated by the OBSM engineer                                                 |        |                 |             |
|      |      | IMPORTANT:                                                                        |        |                 |             |
|      |      | XXXXYYYY = Image ID(X) and Version(Y) - depend on image used for stack generation |        |                 |             |
|      |      | YYYY_DDD hhmmss - depend on stack generation time                                 |        |                 |             |
|      |      | machine - depends on the name of the machine used for stack generation            |        |                 |             |
|      |      | File name examples                                                                |        |                 |             |
|      |      | - No model associated to the memory image:                                        |        |                 |             |
|      |      | SPDPRMPR_DI_0002001_N_NoModel_NoModel_2007_254T123300.sun043                      |        |                 |             |
|      |      | - CT SPDPRMPR1, ID 0003, Version 001 associated to the memory image:              |        |                 |             |
|      |      | <br>  SPDPRMPR_DI_0002001_C_SPDPRMPR1_0003001_2007_337T09332<br>  0.sun043        |        |                 |             |
|      |      |                                                                                   |        |                 |             |
|      |      |                                                                                   |        |                 |             |
| 3.3  |      | Check command stack loaded                                                        |        |                 |             |
|      |      |                                                                                   |        |                 |             |
|      |      | Note:                                                                             |        |                 |             |
|      |      | for the whole SPIRE DPU RAM Prog:                                                 |        |                 |             |
|      |      | MemID = 00 hex Start Address = 00.0000 hex End Address = 07.FFFF hex              |        |                 |             |
|      |      |                                                                                   |        |                 |             |
|      |      | Length = 800000 hex                                                               |        |                 |             |
|      |      | Check that loaded stack contains one or several TCs XC007998                      |        |                 |             |
| L    |      |                                                                                   |        |                 |             |

Monitor dump of SPIRE DPU PRAM memory area

File: H\_FCP\_OBS\_5142.xls Author: lstefanov-hp

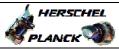

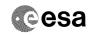

| Step<br>No. | Time | Ankinike /Parada                                                                                        | TC/TLM                                  | Digplay / Descrip | AIT Comment |
|-------------|------|----------------------------------------------------------------------------------------------------|-----------------------------------------|-------------------|-------------|
| NO.         | Time | Activity/Remarks Display the Manual Stack in 'Full mode' and check that                                 |                                         | Display/ Branch   | All Comment |
|             |      | the Memory ID parameter in the XC007998 command(s) is set to 00 hex:                                    |                                         |                   |             |
|             |      | Memory ID = 00 hex                                                                                      |                                         |                   |             |
|             |      |                                                                                                    |                                         |                   |             |
|             |      | Note:<br>The Memory ID of the target memory device is stored in                                         |                                         |                   |             |
|             |      | the MSB of the 16-bit long Mem ID TC parameter.<br>The LSB of the same parameter carries the most       |                                         |                   |             |
|             |      | significant 8 bits of the Start Address.                                                                |                                         |                   |             |
|             |      |                                                                                                    |                                         |                   |             |
|             |      | Execute Telecommand                                                                                     | ¥G007000                                | TC                |             |
|             |      | SPIRE Memory Dump                                                                                       | XC007998                                |                   |             |
|             |      | Command Parameter(s):  Memory ID XH011998                                                               | 00xx <hex></hex>                        |                   |             |
|             |      | Start Address XH012998<br>Length XH013998                                                               | <hex> (Def)<br/><hex> (Def)</hex></hex> |                   |             |
|             |      | -                                                                                                    | (2027                                   |                   |             |
|             |      | TC Control Flags : GBM IL DSE                                                                           |                                         |                   |             |
|             |      | Y<br>Subsch. ID : 370                                                                                   |                                         |                   |             |
|             |      | Det. descr. : Dump SPIRE Memory Using Absolute<br>Addresses                                             |                                         |                   |             |
|             |      | This Telecommand will not be included in the export                                                     |                                         |                   |             |
|             |      |                                                                                                    |                                         |                   |             |
|             |      |                                                                                                    |                                         | Next Step:        |             |
| 4           |      | MCS OBSM preparation for Image monitor in LIVE mode                                                     |                                         | 5                 |             |
|             |      |                                                                                                    |                                         |                   |             |
|             |      |                                                                                                    |                                         |                   |             |
|             |      | Note:                                                                                                   |                                         |                   |             |
|             |      | It is assumed that the OBSM application is already running and the OBSM Desktop is displayed on the MCS |                                         |                   |             |
|             |      | client. Starting the OBSM application is not covered by the                                             |                                         |                   |             |
|             |      | current procedure.                                                                                      |                                         |                   |             |
|             |      |                                                                                                    |                                         |                   |             |
|             |      |                                                                                                    |                                         |                   |             |
| 4.1         |      | Select 'Image MONITOR' from the menu                                                                    |                                         |                   |             |
|             |      |                                                                                                    |                                         |                   |             |
|             |      |                                                                                                    |                                         |                   |             |
|             |      | Select the Image menu of the OBSM Desktop.                                                              |                                         |                   |             |
|             |      | From the Image menu, select Monitor.                                                                    |                                         |                   |             |
|             |      | The 'Image Catalog' window opens.                                                                       |                                         |                   |             |
|             |      |                                                                                                    |                                         |                   |             |
|             |      |                                                                                                    |                                         |                   |             |
| 4.2         |      | Select image to be monitored                                                                            |                                         |                   |             |
|             |      |                                                                                                    |                                         |                   |             |
|             |      |                                                                                                    |                                         |                   |             |
|             |      | Select the image to be monitored for the memory device                                                  |                                         |                   |             |
|             |      | SPDPRMPG.                                                                                               |                                         |                   |             |
|             |      | The 'Image MONITOR' window opens.                                                                       |                                         |                   |             |
|             |      |                                                                                                    |                                         |                   |             |
| 4.2.1       |      | IF                                                                                                    |                                         |                   |             |
|             |      | SPIRE Prime                                                                                             |                                         |                   |             |
|             |      |                                                                                                    |                                         |                   |             |
|             |      |                                                                                                    |                                         |                   |             |
|             |      | Select the image to be monitored for the memory device                                                  |                                         |                   |             |
|             |      | SPDPRMPG.                                                                                               |                                         |                   |             |
|             |      | The 'Image MONITOR' window opens.                                                                       |                                         |                   |             |
|             |      |                                                                                                    |                                         |                   |             |

Monitor dump of SPIRE DPU PRAM memory area

File: H\_FCP\_OBS\_5142.xls Author: lstefanov-hp

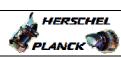

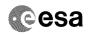

| Step<br>No. | Time | Activity/Remarks                                                                                                    | TC/TLM | Display/ Branch | AIT Comment |
|-------------|------|----------------------------------------------------------------------------------------------------|--------|-----------------|-------------|
| 4.2.2       |      | ELSE<br>SPIRE Redundant                                                                                                    |        |                 |             |
|             |      | Select the image to be monitored for the memory device SPDPRMPR.  The 'Image MONITOR' window opens.                           |        |                 |             |
| 4.3         |      | Start dump TM processing                                                                                                    |        |                 |             |
|             |      | In <b>LIVE</b> mode, processing of incoming real-time telemetry starts automatically after the image selection.               |        |                 |             |
| 5           |      | Command memory dump                                                                                                    |        | Next Step:<br>6 |             |
|             |      | Uplink the XC007998 memory dump command(s) with ARM-GO For each command, one or more TM(6,6) packets must be                  |        |                 |             |
| •           |      | received on ground.                                                                                                    |        | Next Step:      |             |
| 6           |      | Verify reception of TM(6,6)                                                                                                   |        | 7               |             |
|             |      | Note: One or more TM(6,6) packets will be received for each memory dump command uplinked.                                     |        |                 |             |
| 6.1         |      | IF<br>SPIRE Prime                                                                                                    |        |                 |             |
|             |      | Verify Packet Reception  Memory_Dump_Absolute_Addresses Packet Mnemonic: SMEMDUMP0500 APID: 1280 Type: 6 Subtype: 6 PI1: PI2: |        |                 |             |
| 6.2         |      | ELSE<br>SPIRE Redundant                                                                                                    |        |                 |             |

Monitor dump of SPIRE DPU PRAM memory area

File: H\_FCP\_OBS\_5142.xls Author: lstefanov-hp

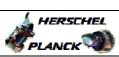

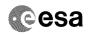

| Step<br>No.                                                                                                    | Time     | Activity/Remarks                                                                                             | TC/TLM | Display/ Branch   | AIT Comment |
|----------------------------------------------------------------------------------------------------|----------|----------------------------------------------------------------------------------------------------|--------|-------------------|-------------|
|                                                                                                    |          | Verify Packet Reception                                                                                      |        | -2, 52411911      |             |
|                                                                                                    |          | R_Memory_Dump_Absolute_Addresses                                                                             |        |                   |             |
|                                                                                                    |          | Packet Mnemonic : SMEMDUMP0500                                                                               |        |                   |             |
|                                                                                                    |          | APID: 1281<br>Type: 6                                                                                        |        |                   |             |
|                                                                                                    |          | Subtype: 6 PI1:                                                                                              |        |                   |             |
|                                                                                                    |          | PI2 :                                                                                                    |        |                   |             |
| 6.3                                                                                                    |          | Check OBSM dump packet processing                                                                            |        |                   |             |
| 0.5                                                                                                    |          | Check OBSM dump packet processing                                                                            |        |                   |             |
|                                                                                                    |          |                                                                                                    |        |                   |             |
|                                                                                                    |          | Check that the OBSM is processing the incoming memory                                                        |        |                   |             |
|                                                                                                    |          | dump packets.                                                                                                |        |                   |             |
|                                                                                                    |          |                                                                                                    |        |                   |             |
| 7                                                                                                    |          | Check contents of memory dump packets                                                                        |        | Next Step:<br>END |             |
|                                                                                                    |          |                                                                                                    |        |                   |             |
|                                                                                                    |          |                                                                                                    |        |                   |             |
|                                                                                                    |          | Verify that there are NO OBSM reported differences                                                           |        |                   |             |
|                                                                                                    |          | between the memory dump data and the ground image used for monitoring.                                       |        |                   |             |
|                                                                                                    |          |                                                                                                    |        |                   |             |
|                                                                                                    |          | IF there are differences reported by OBSM between the dump data and the ground image, the merged image shall |        |                   |             |
|                                                                                                    |          | be saved for offline analysis.                                                                               |        |                   |             |
| the state of the state of the s |          |                                                                                                    |        |                   |             |
| 7.1                                                                                                    |          | Save merged image                                                                                            |        |                   |             |
| /                                                                                                    |          | bave merged rinage                                                                                           |        |                   |             |
|                                                                                                    |          |                                                                                                    |        |                   |             |
| erous our sour sour sour source                                                                                                    |          | IF there are mismatches reported by OBSM, save merged                                                        |        |                   |             |
|                                                                                                    |          | image with new ID.                                                                                           |        |                   |             |
|                                                                                                    |          |                                                                                                    |        |                   |             |
|                                                                                                    |          | End of Sequence  TC Seq. Name : OFCP514C ( SPIRE DPU PRAM dmp C )                                            |        |                   |             |
|                                                                                                    | OFCP514C | SPIRE DPU PRAM dump monitoring in Retrieval mode                                                             |        |                   |             |
|                                                                                                    |          | TimeTag Type:                                                                                                |        |                   |             |
|                                                                                                    |          | Sub Schedule ID:                                                                                             |        |                   |             |
|                                                                                                    |          |                                                                                                    |        |                   |             |
|                                                                                                    | 1        |                                                                                                    |        | Next Step:        |             |
| 8                                                                                                    |          | MCS OBSM preparation for Image monitor in RETRIEVAL mode                                                     |        | 9                 |             |
|                                                                                                    |          |                                                                                                    |        |                   |             |
|                                                                                                    |          |                                                                                                    |        |                   |             |
|                                                                                                    |          | Note:                                                                                                    |        |                   |             |
|                                                                                                    |          | It is assumed that the OBSM application is already                                                           |        |                   |             |
|                                                                                                    |          | running and the OBSM Desktop is displayed on the MCS client.                                                 |        |                   |             |
|                                                                                                    |          | Starting the OBSM application is not covered by the current procedure.                                       |        |                   |             |
|                                                                                                    |          |                                                                                                    |        |                   |             |
|                                                                                                    |          |                                                                                                    |        |                   |             |
| 8.1                                                                                                    |          | Select 'Image MONITOR' from the menu                                                                         |        |                   |             |
|                                                                                                    |          |                                                                                                    |        |                   |             |
|                                                                                                    |          |                                                                                                    |        |                   |             |
|                                                                                                    | •        |                                                                                                    |        | . '               |             |

Monitor dump of SPIRE DPU PRAM memory area

File: H\_FCP\_OBS\_5142.xls Author: lstefanov-hp

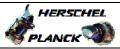

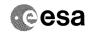

| Step  | Time | A at i with w/Domanics                                                                                    | TO /TT 26 | Dignless/ Proces  | AIT Comment                            |
|-------|------|----------------------------------------------------------------------------------------------------|-----------|-------------------|----------------------------------------|
| No.   | rime | Activity/Remarks Select the Image menu of the OBSM Desktop.                                               | TC/TLM    | Display/ Branch   | All Comment                            |
|       |      | From the Image menu, select Monitor.                                                                      |           |                   |                                        |
|       |      |                                                                                                    |           |                   |                                        |
|       |      | The 'Image Catalog' window opens.                                                                         |           |                   |                                        |
|       |      |                                                                                                    |           |                   |                                        |
|       |      |                                                                                                    |           |                   |                                        |
| 8.2   |      | Select image to be monitored                                                                              |           |                   |                                        |
|       |      |                                                                                                    |           |                   |                                        |
|       |      |                                                                                                    |           |                   |                                        |
|       |      |                                                                                                    |           |                   |                                        |
| 8.2.1 |      | IF                                                                                                    |           |                   |                                        |
| 0.2.1 |      | SPIRE Prime                                                                                               |           |                   |                                        |
|       |      |                                                                                                    |           |                   |                                        |
|       |      |                                                                                                    |           |                   |                                        |
|       |      | Select the image to be monitored for the memory device                                                    |           |                   |                                        |
|       |      | SPDPRMPG.                                                                                                 |           |                   |                                        |
|       |      | The 'Image MONITOR' window opens.                                                                         |           |                   |                                        |
|       |      |                                                                                                    |           |                   |                                        |
|       |      |                                                                                                    |           |                   |                                        |
| 8.2.2 |      | ELSE                                                                                                    |           |                   |                                        |
|       |      | SPIRE Redundant                                                                                           |           |                   |                                        |
|       |      |                                                                                                    |           |                   |                                        |
|       |      |                                                                                                    |           |                   |                                        |
|       |      | Select the image to be monitored for the memory device                                                    |           |                   |                                        |
|       |      | SPDPRMPR.                                                                                                 |           |                   |                                        |
|       |      | The 'Image MONITOR' window opens.                                                                         |           |                   |                                        |
|       |      |                                                                                                    |           |                   |                                        |
|       |      |                                                                                                    |           |                   |                                        |
| 8.3   |      | Start dump TM packets processing                                                                          |           |                   |                                        |
|       |      |                                                                                                    |           |                   |                                        |
|       |      |                                                                                                    |           |                   |                                        |
|       |      | Set retrieval start and stop time and start retrieval                                                     |           |                   |                                        |
|       |      | of TM packets using the PLAY buttons.                                                                     |           |                   |                                        |
|       |      |                                                                                                    |           |                   |                                        |
|       |      |                                                                                                    |           | Next Step:        |                                        |
| 9     |      | Retrieve and process TM(6,6) packets                                                                      |           | 10                |                                        |
|       |      |                                                                                                    |           |                   |                                        |
|       |      |                                                                                                    |           |                   |                                        |
|       |      | Use the STEP button to retrieve and process the                                                           |           |                   |                                        |
|       |      | TM(6,6) packets, packet by packet and starting from the time shown in the packet time field.              |           |                   |                                        |
|       |      | the time shown in the packet time field.                                                                  |           |                   |                                        |
|       |      | OR                                                                                                    |           |                   | ************************************** |
|       |      | Use the PLAY button to retrieve and process the                                                           |           |                   |                                        |
|       |      | TM(6,6) packets in automated mode.                                                                        |           |                   |                                        |
|       |      | Pressing the PLAY button, the display will start to                                                       |           |                   |                                        |
|       |      | retrieve and process packets, starting from the time shown in the packet time field. This processing will |           |                   |                                        |
|       |      | stop automatically when a packet is received which                                                        |           |                   |                                        |
|       |      | creation time is greater than the one contained in the end time field.                                    |           |                   |                                        |
|       |      |                                                                                                    |           |                   |                                        |
|       |      |                                                                                                    |           |                   |                                        |
| 10    |      | Check contents of memory dump packets                                                                     |           | Next Step:<br>END |                                        |
|       |      | and packets                                                                                               |           |                   |                                        |
|       |      |                                                                                                    |           |                   |                                        |
|       |      |                                                                                                    |           |                   |                                        |

Monitor dump of SPIRE DPU PRAM memory area

File: H\_FCP\_OBS\_5142.xls Author: lstefanov-hp

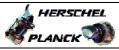

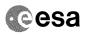

| Step                                    |                  |                                                        |        |                 |             |  |
|-----------------------------------------|------------------|--------------------------------------------------------|--------|-----------------|-------------|--|
| No.                                     | Time             | Activity/Remarks                                       | TC/TLM | Display/ Branch | AIT Comment |  |
|                                         |                  | Verify that there are NO OBSM reported differences     |        |                 |             |  |
|                                         |                  | between the memory dump data and the ground image used |        |                 |             |  |
|                                         |                  | for monitoring.                                        |        |                 |             |  |
|                                         |                  |                                                        |        |                 |             |  |
|                                         |                  | IF there are differences reported by OBSM between the  |        |                 |             |  |
|                                         |                  | dump data and the ground image, the merged image shall |        |                 |             |  |
|                                         |                  | be saved for further analysis.                         |        |                 |             |  |
|                                         |                  |                                                        |        |                 |             |  |
|                                         |                  |                                                        |        |                 |             |  |
| 10.1                                    |                  | Save merged image                                      |        |                 |             |  |
| 10.1                                    |                  | Save merged image                                      |        |                 |             |  |
|                                         |                  |                                                        |        |                 |             |  |
|                                         |                  |                                                        |        |                 |             |  |
|                                         |                  |                                                        |        |                 |             |  |
|                                         |                  | IF there are mismatches reported by OBSM, save merged  |        |                 |             |  |
|                                         |                  | image with new ID.                                     |        |                 |             |  |
|                                         |                  |                                                        |        |                 |             |  |
| *************************************** |                  |                                                        |        |                 |             |  |
|                                         | -                | End of Sequence                                        | 1      |                 |             |  |
|                                         | End of Procedure |                                                        |        |                 |             |  |

Status : Version 2 - Unchanged Last Checkin: 05/01/09 Page 10 of 10